# **validictory Documentation**

*Release 1.0.1*

**James Turk**

September 28, 2015

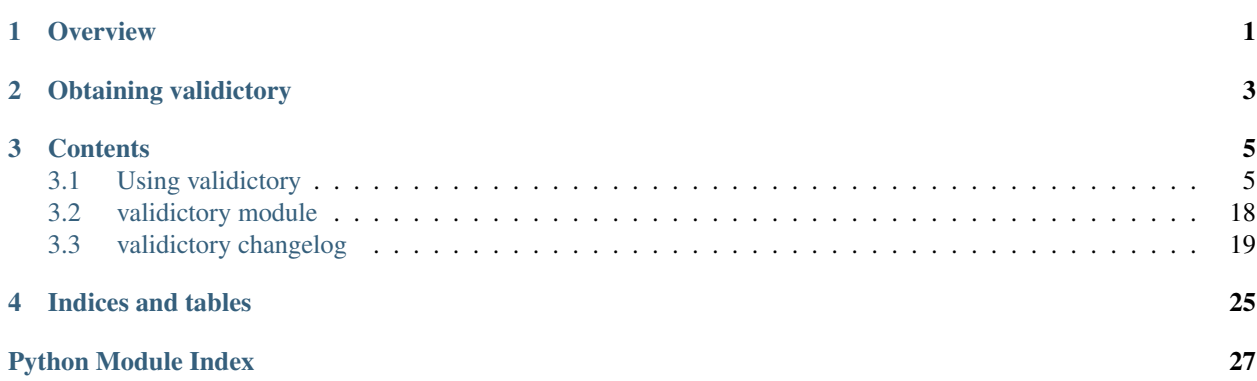

# **Overview**

<span id="page-4-0"></span>validictory is a general purpose Python data validator that allows validation of arbitrary Python data structures.

Schema format is based on the [JSON Schema proposal,](http://json-schema.org) so combined with json the library is also useful as a validator for JSON data.

Contains code derived from [jsonschema](http://json-schema.org/implementations.html) by Ian Lewis and Ysuke Muraoka.

# **Obtaining validictory**

<span id="page-6-0"></span>Source is available from [GitHub.](http://github.com/jamesturk/validictory/)

The latest release is always available on [PyPI](http://pypi.python.org/pypi/validictory) and can be installed via [pip.](http://www.pip-installer.org/)

Documentation lives at [ReadTheDocs.](http://validictory.readthedocs.org)

# **Contents**

# <span id="page-8-1"></span><span id="page-8-0"></span>**3.1 Using validictory**

Normal use of validictory is as simple as calling validictory. validate (), the only thing to learn is how to craft a schema.

# **3.1.1 Sample Usage**

JSON documents and schema must first be loaded into a Python dictionary type before it can be validated.

Parsing a simple JSON document:

```
>>> import validictory
```

```
>>> validictory.validate("roast beef", {"type":"string"})
```
Parsing a more complex JSON document:

```
>>> import json
>>> import validictory
>>> data = json.loads('["foo", {"bar":["baz", null, 1.0, 2]}]')
\Rightarrow \Rightarrow schema = {
... "type":"array",
... "items":[
... {"type":"string"},
... {"type":"object",
... "properties":{
... "bar":{
... "items":[
... {"type":"string"},
... {"type":"any"},
... {"type":"number"},
... {"type":"integer"}
... ]
... }
... }
... }
... ]
... }
>>> validictory.validate(data,schema)
```
Catch ValueErrors to handle validation issues:

```
>>> import validictory
>>> try:
... validictory.validate("short", {"type":"string","minLength":15})
... except ValueError, error:
... print error
...
Length of value 'short' for field '_data' must be greater than or equal to 15
```
For more example usage of all schema options check out the tests within validictory/tests.

# **3.1.2 Schema Options**

**type** Validate that an item in the data is of a particular type.

If a list of values is provided then any of the specified types will be accepted.

Provided value can be any combination of the following:

- string str and unicode objects
- integer ints
- number ints and floats
- boolean bools
- object dicts
- array lists and tuples
- null None
- any any type is acceptable

**properties** List of validators for properties of the object.

In essence each item in the provided dict for properties is a sub-schema applied against the property (if present) with the same name in the data.

```
# each key in the 'properties' option matches a key in the object that you are validating,
# and the value to each key in the 'properties' option is the schema to validate
# the value of the key in the JSON you are verifying.
data = json.loads(''' {"obj1": {"obj2": 12}}''' )
schema =
{
    "type": "object",
    "properties": {
        "obj1": {
            "type": "object",
            "properties": {
                "obj2": {
                    "type": "integer"
                }
            }
        }
    }
```

```
}
validictory.validate(data, schema)
```
**patternProperties** Define a set of patterns that validate against subschemas.

Similarly to how properties works, any properties in the data that have a name matching a particular pattern must validate against the provided sub-schema.

```
data = json.loads('')\left\{ \begin{array}{c} \end{array} \right."one": "hello",
        "two": "helloTwo",
        "thirtyThree": 12
    }''')
schema = \{"type": "object",
    "properties": {
        "one": {
             "type": "string"
        },
         "two": {
             "type": "string"
         }
    },
    # each subkey of the 'patternProperties' option is a
    # regex, and the value is the schema to validate
    # all values whose keys match said regex.
    "patternProperties": {
         "^.+Three$": {
             "type": "number"
         }
    }
}
```
**additionalProperties** Schema for all additional properties not included in properties.

Can be False to disallow any additional properties not in properties, or can be a sub-schema that all properties not included in properties must match.

```
data = json.loads('''
    {
        "one": [12, 13],
        "two": "hello",
        "three": null,
        "four": null
    }''')
schema = \{"type": "object",
    "properties": {
        "one": {
           "type": "array"
        },
        "two": {
```

```
"type": "string"
        }
    },
    # this will match any keys that were not listed in 'properties'
    "additionalProperties": {
        "type": "null"
    }
}
validictory.validate(data, schema)
```
**items** Provide a schema or list of schemas to match against a list.

If the provided value is a schema object then every item in the list will be validated against the given schema.

If the provided value is a list of schemas then each item in the list must match the schema in the same position of the list. (extra items will be validated according to additionalItems)

```
# given a schema object, every list will be validated against it.
data = json.loads(''' {"results": [1, 2, 3, 4, 5]}''')
schema = \{"properties": {
                    "results": {
                        "items": {
                            "type": "integer"
                        }
                    }
                }
            }
validictory.validate(data, schema)
# given a list, each item in the list is matched against the schema
# at the same index. (entry 0 in the json will be matched against entry 0
# in the schema, etc)
dataTwo = json.loads(''' {"results": [1, "a", false, null, 5.3]} ''')
schemaTwo = {
                "properties": {
                    "results": {
                        "items": [
                            {"type": "integer"},
                            {"type": "string"},
                            {"type": "boolean"},
                            {"type": "null"},
                            {"type": "number"}
                        ]
                    }
                }
            }
validictory.validate(dataTwo, schemaTwo)
```
**additionalItems** Used in conjunction with items. If False then no additional items are allowed, if a schema is provided then all additional items must match the provided schema.

```
data = json.loads(''' {"results": [1, "a", false, null, null, null} ''')
schema = \{"properties": {
                    "results": {
                       "items": [
```

```
{"type": "integer"},
                             {"type": "string"},
                             {"type": "boolean"}
                        ],
                         # when using 'items' and providing a list (so that values in the list get va
                         # by the schema at the same index), any extra values get validated using add.
                         "additionalItems": {
                             "type": "null"
                        }
                    }
                }
            }
validictory.validate(data, schema)
```
**required** If True, the property must be present to validate.

The default value of this parameter is set on the call to  $validate()$ . By default it is True.

```
data = json.loads(''' {"one": 1, "two": 2}''')
schema = {
    "type": "object",
    "properties": {
        "one": {
            "type": "number",
        },
        "two": {
            "type": "number",
        },
        # even though "three" is missing, it will pass validation
        # because required = False
        "three": {
            "type": "number",
            "required": False
        }
    }
}
validictory.validate(data, schema)
```
Note: If you are following the JSON Schema spec, this diverges from the official spec as of v3. If you want to validate against v3 more correctly, be sure to set required\_by\_default to False.

**dependencies** Can be a single string or list of strings representing properties that must exist if the given property exists.

For example:

```
schema = {"prop01": {"required":False},
          "prop02": {"required":False, "dependencies":"prop01"}}
# would validate
{"prop01": 7}
# would fail (missing prop01)
{"prop02": 7}
```
**minimum** and **maximum** If the value is a number (int or float), these methods will validate that the values are less than or greater than the given minimum/maximum.

Minimum and maximum values are inclusive by default.

```
data = json.loads(''' {"result": 10, "resultTwo": 12}''')
schema = \{"properties": {
        "result": { # passes
            "minimum": 9,
            "maximum": 10
        },
        "resultTwo": { # fails
            "minimum": 13
        }
    }
}
```
**exclusiveMinimum** and **exclusiveMaximum** If these values are present and set to True, they will modify the minimum and maximum tests to be exclusive.

```
data = json.loads(''' {"result": 10, "resultTwo": 12, "resultThree": 15}''')
schema = {
    "properties": {
        "result": { # fails, has to > 10
            "exclusiveMaximum": 10
        },
        "resultTwo": \{ # fails, has to be > 12
            "exclusiveMinimum": 12
        },
        "resultThree": { # passes
            "exclusiveMaximum": 20,
            "exclusiveMinimum": 14
        }
    }
}
```
**minItems**, **minLength**, **maxItems**, and **maxLength** If the value is a list or str, these will test the length of the list or string.

There is no difference in implementation between the items/length variants.

```
data = json.loads(''' { "one": "12345", "two": "2345", "three": [1, 2, 3, 4, 5]} ''')
schema = {
    "properties": {
        "one": { # passes
            "minLength": 4,
            "maxLength": 6
        },
        "two": { # fails
            "minLength": 6
        },
        "three": { # passes
            "maxItems": 5
        }
    }
}
```
**uniqueItems** Indicate that all attributes in a list must be unique.

```
data = json.loads(''' {"one": [1, 2, 3, 4], "two": [1, 1, 2]} ''')
schema = \{"properties": {
        "one": { # passes
            "uniqueItems": True
        },
        "two": { # fails
           "uniqueItems": True
        }
    }
```
**pattern** If the value is a string, this provides a regular expression that the string must match to be valid.

```
data = json.loads(''' {"twentyOne": "21", "thirtyThree": "33"} ''')
schema = {
    "properties": {
        "thirtyThree": {
            "pattern": "^33$"
        }
    }
}
```
**blank** If False, validate that string values are not blank (the empty string).

The default value of this parameter is set when initializing *SchemaValidator*. By default it is False.

```
data = json.loads(''' {"hello": "", "testing": ""}''')
schema = {
    "properties": {
        "hello": {
            "blank": True # passes
        },
        "testing": {
           "blank": False # fails
        }
    }
```
**enum** Provides an array that the value must match if present.

```
data = json.loads(''' {"today": "monday", "tomorrow": "something"}''')
dayList = ["monday", "tuesday", "wednesday", "thursday", "friday", "saturday", "sunday"
schema = \{"properties": {
        "today": {
           "enum": dayList # passes
       },
        "tomorrow": {
           "enum": dayList # does not pass, 'something' is not in the enum.
       }
    }
}
```
**format** Validate that the value matches a predefined format.

}

}

By default several formats are recognized:

- date-time: 'yyyy-mm-ddhh:mm:ssZ'
- date: 'yyyy-mm-dd'
- time: 'hh:mm::ss'
- utc-millisec: number of seconds since UTC
- ip-address: IPv4 address, in dotted-quad string format (for example, '123.45.67.89')

formats can be provided as a dictionary (of type {"formatString": format\_func} ) to the format\_validators argument of validictory.validate.

Custom formatting functions have the function signature format\_func(validator, fieldname, value, format\_option):.

- validator is a reference to the SchemaValidator (or custom validator class if you passed one in for the validator\_cls argument in validictory.validate).
- fieldname is the name of the field whose value you are validating in the JSON.
- value is the actual value that you are validating
- format\_option is the name of the format string that was provided in the JSON, useful if you have one format function for multiple format strings.

Here is an example of writing a custom format function to validate [UUIDs:](http://docs.python.org/3/library/uuid.html/)

```
import json
import validictory
import uuid
data = json.loads(''' { "uuidInt": 117574695023396164616661330147169357159,
                        "uuidHex": "fad9d8cc11d64578bff327df93276964"}''')
schema = {
    "title": "My test schema",
    "properties": {
        "uuidHex": {
            "format": "uuid_hex"
        },
        "uuidInt": {
           "format": "uuid_int"
        }
    }
}
def validate_uuid(validator, fieldname, value, format_option):
   print("*********************")
   print("validator:",validator)
   print("fieldname:", fieldname)
   print("value", value)
   print("format_option", format_option)
   print("*********************")
    if format_option == "uuid_hex":
        try:
            uuid.UUID(hex=value)
        except Exception as e:
            raise validictory.FieldValidationError("Could not parse UUID \
```

```
from hex string % (uudstr)s, reason: % (reason) s''% {"uuidstr": value, "reason": e}, fieldname, value)
   elif format_option == "uuid_int":
        try:
            uuid.UUID(int=value)
        except Exception as e:
            raise validictory.FieldValidationError("Could not parse UUID \
            from int string %(uuidstr)s, reason: %(reason)s"
               % {"uuidstr": value, "reason": e}, fieldname, value)
    else:
        raise validictory.FieldValidationError("Invalid format option for \
        'validate_uuid': %(format)s" % format_option,
            fieldName, value)
try:
    formatdict = {"uuid_hex": validate_uuid, "uuid_int": validate_uuid}
    validictory.validate(data, schema, format_validators=formatdict)
   print("Successfully validated %(data)s!" % {"data": data})
except Exception as e2:
   print("couldn't validate =( reason: %(reason)s" % {"reason": e})
```
**divisibleBy** Ensures that the data value can be divided (without remainder) by a given divisor (not 0).

```
data = json.loads(''''{value": 12, "valueTwo": 13} '''')schema = {
    "properties": {
        "value": {
            "divisibleBy": 2 # passes
        },
        "valueTwo": {
            "divisibleBy": 2 # fails
        }
    }
}
```
**title** and **description** These do no validation, but if provided must be strings or a ~validictory.SchemaError will be raised.

```
data = json.loads(''' {"hello": "testing"}''')
schema = {
    "title": "My test schema",
    "properties": {
        "hello": {
            "type": "string",
            "description": Make sure the 'hello' key is a string"
        }
    }
}
```
# **3.1.3 Examples**

# **Using a Schema**

The schema can be either a deserialized JSON document or a literal python object

```
data = \frac{1}{2}son.loads(''' {"age": 23, "name": "Steven"} ''')
# json string
schemaOne = json.loads(''' {"type": "object", "properties":
    {"age": {"type": "integer"}, "name": {"type": "string"}}} ''')
# python object literal
schemaTwo = {"type": "object", "properties":
   {"age": {"type": "integer"}, "name": {"type": "string"}}}
validictory.validate(data, schemaOne)
validictory.validate(data, schemaTwo)
```
#### **Validating Using Builtin Types**

```
data = json.loads('''
    {
        "name": "bob",
        "age": 23,
        "siblings": null,
        "registeredToVote": false,
        "friends": ["Jane", "Michael"],
        "heightInInches": 70.2
    \} ''')
schema =
    {
        "type": "object",
        "properties": {
            "name": {
                "type": "string"
            },
            "age": {
                "type": "integer"
            },
            "siblings": {
                "type": "null"
            },
            "registeredToVote": {
                "type": "boolean"
            },
            "friends": {
                "type": "array"
            }
        }
    }
validictory.validate(data, schema)
```
the 'number' type can be used when you don't care what type the number is, or 'integer' if you want a non floating point number

```
dataTwo = \frac{1}{2}son.loads('''{"valueOne": 12} ''')
schemaTwo = { "properties": { "valueOne": { "type": "integer"}} }
```
validictory.validate(dataTwo, schemaTwo)

the 'any' type can be used to validate any type.

```
dataThree = json.loads(''' {"valueOne": 12, "valueTwo": null, "valueThree": "hello" }''\vert)
schemaThree = {
   "properties": {
        "valueOne": {"type": "any"},
        "valueTwo": {"type": "any"},
        "valueThree": {"type": "any"}
    }
}
validictory.validate(dataThree, schemaThree)
```
You can list multiple types as well.

```
dataFour = json.loads(''' {"valueOne": 12, "valueTwo": null}''')
schemaFour = {
   "properties": {
        "valueOne": {
           "type": ["string", "number"]
       },
       "valueTwo": {
           "type": ["null", "string"]
       }
   }
}
validictory.validate(dataFour, schemaFour)
```
#### **Validating Nested Containers**

```
data = json.loads('''
    \left\{ \right."results": {
             "xAxis": [
                 [0, 1],
                 [1, 3],
                  [2, 5],[3, 1]
             \Gamma,
             "yAxis": [
                 [0, "sunday"],
                 [1, "monday"],
                 [2, "tuesday"],
                 [3, "wednesday"]
             ]
        }
    } ''')
schema = {
    "type": "object",
    "properties": {
```

```
"results": {
            "type": "object",
            "properties": {
                "xAxis": {
                    "type": "array",
                     "items": {
                        "type": "array",
                        # use a list of schemas, so that the the schema at index 0
                         # matches the item in the list at index 0, etc.
                        "items": [{"type": "number"}, {"type": "number"}]
                     }
                },
                "yAxis": {
                     "type": "array",
                     "items": {
                        "type": "array",
                         "items": [{"type": "number"}, {"type": "string"}]
                     }
                }
            }
        }
    }
}
validictory.validate(data, schema)
```
#### **Specifying Custom Types**

If a list is specified for the 'types' option, then you can specify a schema or multiple schemas that each element in the list will be tested against. This also allows you to split up your schema definition for ease of reading, or to share schema definitions between other schemas.

```
schema = \{"type": "object",
    "properties": {
        "foo_or_bar_list": {
            "type": "array",
            "items": {
                "type": [
                     {"type": "object",
                     # foo definition
                     },
                     {"type": "object",
                       # bar definition
                     },
                ]
            }
        }
    }
}
```
A common example of this is the GeoJSON spec, which allows for a geometry collection to have a list of geometries (Point, MultiPoint, LineString, MultiLineString, Polygon, MultiPolygon).

Simplified GeoJSON example:

```
# to simplify things we make a few subschema dicts
position = {
  "type": "array",
   "minItems": 2,
    "maxItems": 3
}
point = {
   "type": "object",
    "properties": {
        "type": {
            "pattern": "Point"
        },
        "coordinates": {
            "type": position
        }
    }
}
multipoint = {
    "type": "object",
    "properties": {
        "type": {
            "pattern": "MultiPoint"
        },
        "coordinates": {
            "type": "array",
            "minItems": 2,
            "items": position
        }
    }
}
# the main schema
simplified_geojson_geometry = {
    "type": "object",
    "properties": {
        "type": {
            "pattern": "GeometryCollection"
        },
        # this defines an array ('geometries') that is a list of objects
        # which conform to one of the schemas in the type list
        "geometries": {
            "type": "array",
            "items": {"type": [point, multipoint]}
        }
    }
}
```
(thanks to Jason Sanford for bringing this need to my attention, see [his blog post on validating GeoJSON\)](http://geojason.info/2012/geojson-validation-via-geojsonlint.com/)

# <span id="page-21-3"></span><span id="page-21-0"></span>**3.2 validictory module**

# **3.2.1 validate**

<span id="page-21-1"></span>validictory.**validate**(*data*, *schema*, *validator\_cls=<class 'validictory.validator.SchemaValidator'>*, *format\_validators=None*, *required\_by\_default=True*, *blank\_by\_default=False*, *disallow\_unknown\_properties=False*, *apply\_default\_to\_data=False*, *fail\_fast=True*, *remove\_unknown\_properties=False*)

Validates a parsed json document against the provided schema. If an error is found a [ValidationError](#page-22-1) is raised.

If there is an issue in the schema a *[SchemaError](#page-22-2)* will be raised.

#### **Parameters**

- **data** python data to validate
- **schema** python dictionary representing the schema (see 'schema format')
- **validator\_cls** optional validator class (default is *[SchemaValidator](#page-21-2)*)
- **format\_validators** optional dictionary of custom format validators
- **required\_by\_default** defaults to True, set to False to make required schema attribute False by default.
- **disallow\_unknown\_properties** defaults to False, set to True to disallow properties not listed in the schema definition
- **apply\_default\_to\_data** defaults to False, set to True to modify the data in case the schema definition includes a "default" property
- **fail\_fast** defaults to True, set to False if you prefer to get all validation errors back instead of only the first one
- **remove\_unknown\_properties** defaults to False, set to True to filter out properties not listed in the schema definition. Only applies when disallow\_unknown\_properties is False.

# **3.2.2 SchemaValidator**

<span id="page-21-2"></span>class validictory.**SchemaValidator**(*format\_validators=None*, *required\_by\_default=True*, *blank\_by\_default=False*, *disallow\_unknown\_properties=False*, *apply\_default\_to\_data=False*, *fail\_fast=True*, *remove\_unknown\_properties=False*)

Validator largely based upon the JSON Schema proposal but useful for validating arbitrary python data structures.

#### **Parameters**

- **format\_validators** optional dictionary of custom format validators
- **required\_by\_default** defaults to True, set to False to make required schema attribute False by default.
- **blank\_by\_default** defaults to False, set to True to make blank schema attribute True by default.
- **disallow\_unknown\_properties** defaults to False, set to True to disallow properties not listed in the schema definition
- <span id="page-22-3"></span>• **apply\_default\_to\_data** – defaults to False, set to True to modify the data in case the schema definition includes a "default" property
- **fail\_fast** defaults to True, set to False if you prefer to get all validation errors back instead of only the first one
- **remove\_unknown\_properties** defaults to False, set to True to filter out properties not listed in the schema definition. Only applies when disallow\_unknown\_properties is False.

# **3.2.3 Exceptions**

```
class validictory.ValidationError
     validation errors encountered during validation (subclass of ValueError)
```

```
class validictory.SchemaError
```
errors encountered in processing a schema (subclass of ValueError)

# <span id="page-22-0"></span>**3.3 validictory changelog**

# **3.3.1 1.0.1**

#### 2015-09-24

• bugfix for fail\_fast w/ type lists

### **3.3.2 1.0.0**

#### 2015-01-16

• stable release

# **3.3.3 1.0.0a2**

#### 2014-07-15

• ensure path to field is used in error

### **3.3.4 1.0.0a1**

#### 2014-07-10

- fix TypeError from format validators
- some documentation fixes
- enum options are callable (from James McKinney)
- switch to py.test
- internal changes to how \_validate and \_error work
- initial work on fail\_fast=False
- initial work on descriptive field names

# **3.3.5 0.9.3**

#### 2013-11-25

• fix bad 0.9.2 release that didn't have a fix for invalid code from a PR

# **3.3.6 0.9.2**

#### 2013-11-25

- fix from Marc Abramowitz for validating dict-like things as dicts
- fix for patternProperties from Juan Menéndez & James Clemence
- include implementation of "default" property from Daniel Rech
- drop official support for Python 3.2
- remove a test that relied on dict ordering
- updated docs from Mark Grandi
- fix where format validators were cleared (also Mark Grandi)

# **3.3.7 0.9.1**

#### 2013-05-23

- fix for error message when data doesn't match one of multiple subtypes
- fix for disallow\_unknown\_properties

# **3.3.8 0.9.0**

#### 2013-01-19

- remove optional and requires, deprecated in 0.6
- improved additionalProperties error message
- improved schema error message
- add long to utc-millisec validation
- accept Decimal where float is accepted
- add FieldValidationError so that field names can be retrieved from error
- a few Python 3 fixes

# **3.3.9 0.8.3**

#### 2012-03-13

• bugfix for Python 3: fix regression from 0.8.1 in use of long

# **3.3.10 0.8.2**

#### 2012-03-09

- doc improvements
- PEP8 nearly everything
- bugfix for patternProperties
- ip-address should have been a format, not a type, breaks any code written depending on it in 0.8.1

# **3.3.11 0.8.1**

#### 2012-03-04

- add GeoJSON example to docs
- allow longs in int/number validation
- ignore additionalProperties for non-dicts
- ip-address type validator

# **3.3.12 0.8.0**

#### 2012-01-26

- validate\_enum accepts any container type
- add support for Python 3
- drop support for Python 2.5 and earlier

# **3.3.13 0.7.2**

#### 2011-09-27

- add blank\_by\_default argument
- more descriptive error message for list items

# **3.3.14 0.7.1**

#### 2011-05-03

- PEP8 changes to code base
- fix for combination of format & required=False
- use ABCs to determine types in Python >= 2.6

# **3.3.15 0.7.0**

#### 2011-03-15

- fix dependencies not really supporting lists
- add what might be the draft03 behavior for schema dependencies
- add Sphinx documentation

# **3.3.16 0.6.1**

#### 2011-01-21

• bugfix for uniqueItems

# **3.3.17 0.6.0**

#### 2011-01-20

- more draft-03 stuff: patternProperties, additionalItems, exclusive{Minimum,Maximum}, divisibleBy
- custom format validators
- treat tuples as lists
- replace requires with dependencies (deprecating requires)
- replace optional with required (deprecating optional)
- addition of required\_by\_default parameter

# **3.3.18 0.5.0**

#### 2011-01-13

- blank false by default
- draft-03 stuff: uniqueItems, date formats

# **3.3.19 0.4.1**

#### 2010-08-27

- test custom types
- optional defaults to False correctly
- remove raise\_errors
- add value check in additionalProperties

# **3.3.20 0.4.0**

#### 2010-08-02

- renamed to validictory
- removal of maxDecimal
- ignore unknown attributes
- differentiate between a schema error and a validation error
- filter through \_error
- combine Items/Length checks
- modular type checking
- major test refactor

# **3.3.21 0.3.0**

#### 2010-07-29

- took over abandoned json\_schema code
- removal of interactive mode
- PEP 8 cleanup of source
- list/dict checks more flexible
- remove identity/options/readonly junk

**CHAPTER 4**

**Indices and tables**

- <span id="page-28-0"></span>• genindex
- modindex
- search

Python Module Index

<span id="page-30-0"></span>v

validictory, [18](#page-21-0)

Index

# S

SchemaError (class in validictory), [19](#page-22-3) SchemaValidator (class in validictory), [18](#page-21-3)

# V

validate() (in module validictory), [18](#page-21-3) ValidationError (class in validictory), [19](#page-22-3) validictory (module), [18](#page-21-3)